## Typedefs, Multi-file Development, and Makefiles

Jonathan Misurda jmisurda@cs.pitt.edu

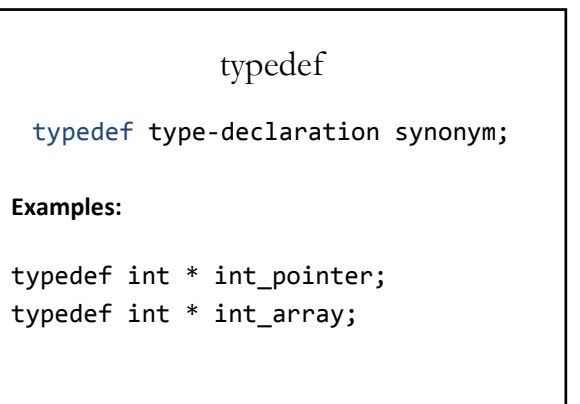

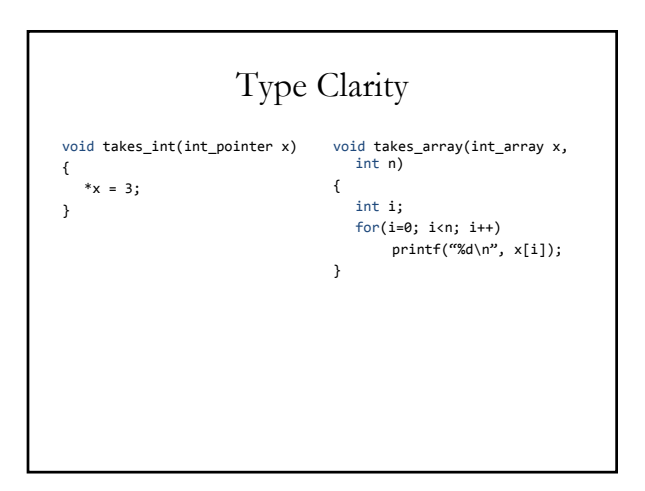

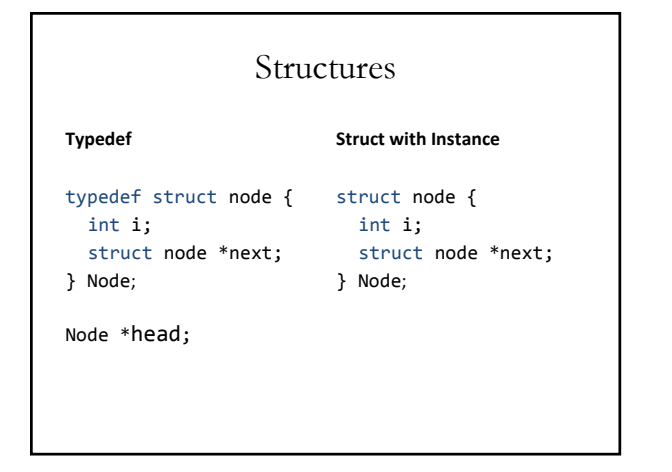

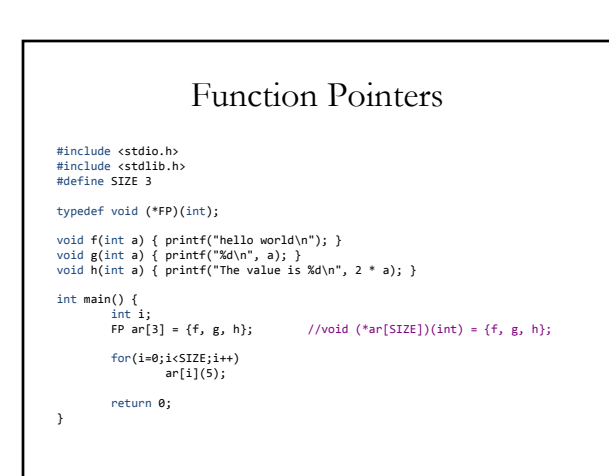

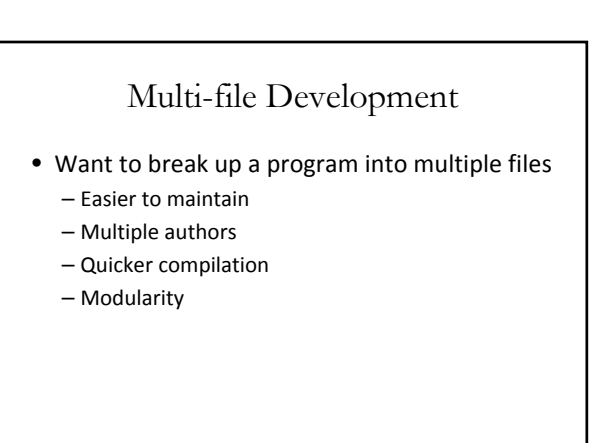

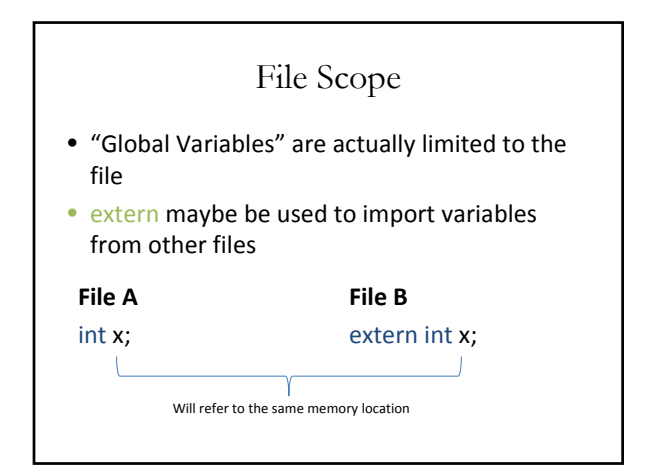

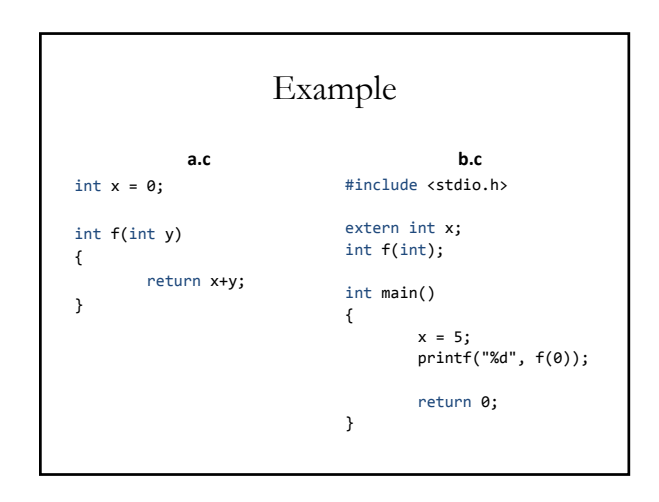

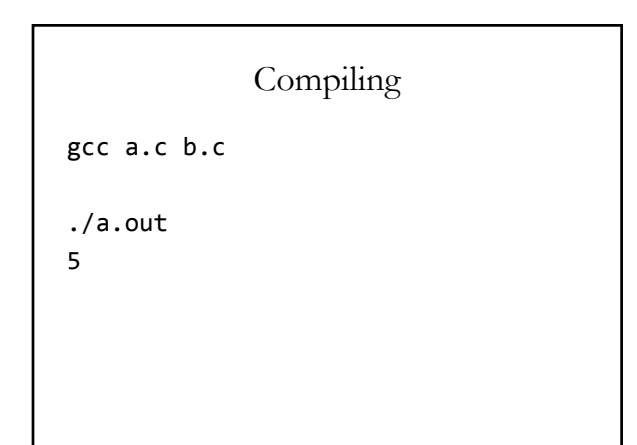

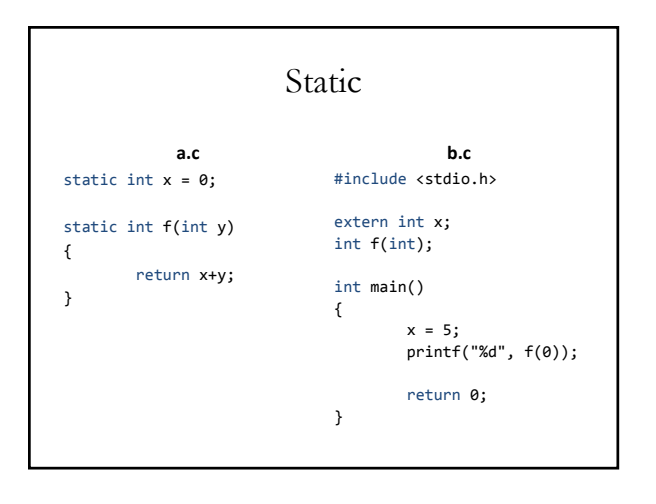

## Compiling

gcc a.c b.c

```
/tmp/cccyUCUA.o(.text+0x6): In
 function `main':
: undefined reference to `x'
/tmp/cccyUCUA.o(.text+0x19): In
 function `main':
: undefined reference to `f'
collect2: ld returned 1 exit status
```
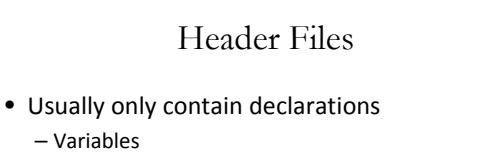

- Functions
- #defined macros
- Paired with an implementation file

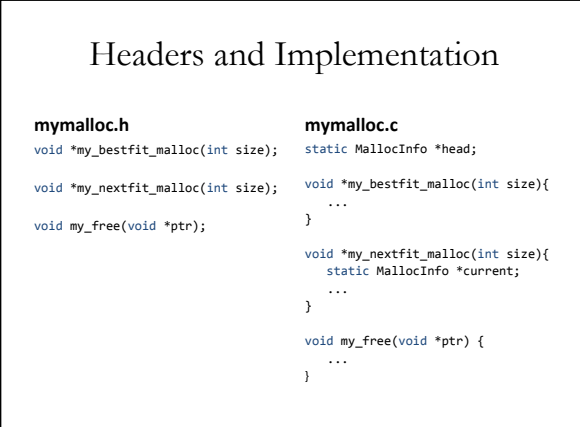

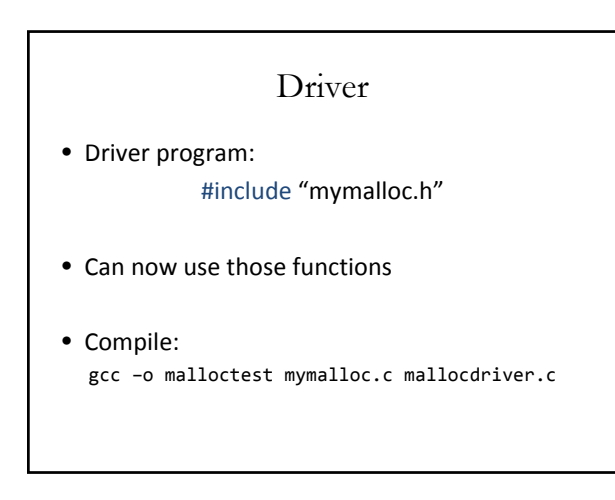

## Makefiles

- Express what files depend upon others
- If any are modified, build smallest set required

## Makefile

malloctest: mymalloc.o mallocdriver.o gcc –o malloctest mymalloc.o mallocdriver.o

mymalloc.o: mymalloc.c mymalloc.h gcc –c mymalloc.c

mallocdriver.o: mymalloc.h mallocdriver.c gcc –c mallocdriver.c

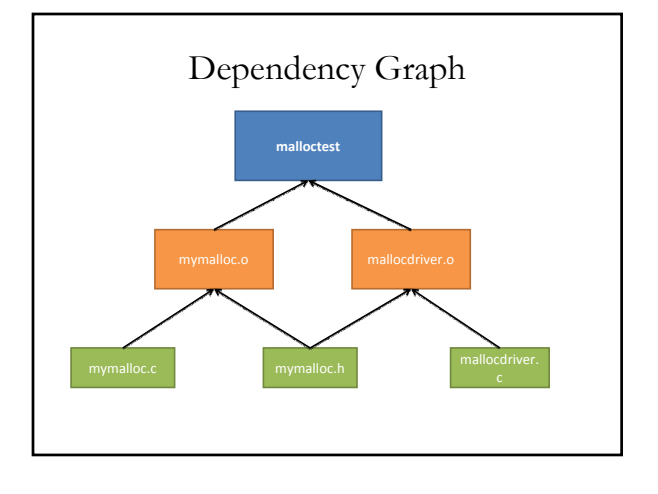